# **РАЗРАБОТКА ЭЛЕКТРОННОГО ОБРАЗОВАТЕЛЬНОГО РЕСУРСА ДЛЯ ПОДДЕРЖКИ ИЗУЧЕНИЯ РАЗДЕЛА "КЛАССЫ" ЯЗЫКА ПРОГРАММИРОВАНИЯ С#**

DEVELOPMENT OF ELECTRONIC EDUCATIONAL RESOURCE TO SUPPORT STUDY SECTION, "CLASSES" LANGUAGE PROGRAMMING C#

> *T. Romashkina N. Mindorov D. Davydova M. Hutorskoj*

### Annotation

The article presents the result of the development and software implementation of an educational resource to support the process of learning the "Classes" section of the C# programming language. The usage of the developed resource in the educational process allows improving the quality of learning educational material by first-year students during performing of laboratory work, in the process of out-of-class independent work and automating the process of control results of students learning.

Keywords: educational resource, the C# programming language.

Ромашкина Татьяна Витальевна

*К. п. н., доцент, Пермский государственный íàöèîíàëüíûé èññëåäîâàòåëüñêèé óíèâåðñèòåò* Миндоров Николай Иванович *К. п. н., доцент, Пермский государственный* 

*íàöèîíàëüíûé èññëåäîâàòåëüñêèé óíèâåðñèòåò* Давыдова Диана Эдуардовна

*Ïåðìñêèé ãîñóäàðñòâåííûé íàöèîíàëüíûé* исследовательский университет Хуторской Марк Михайлович *Ïåðìñêèé ãîñóäàðñòâåííûé íàöèîíàëüíûé* исследовательский университет

#### Аннотация

В статье представлен результат разработки и программной реализации электронного образовательного ресурса для поддержки процесса изучения раздела "Классы" языка программирования С#. Применение разработанного ресурса в учебном процессе позволяет улучшить качество усвоения учебного материала студентами первого курса при выполнении лабораторных работ, в процессе внеаудиторной самостоятельной работы и сократить затраты времени на процесс контроля результатов обучения студентов.

Ключевые слова:

Образовательный ресурс, язык программирования С#.

Побитая реализация проекта [1] позволила<br>Использовать образовательный ресурс в учеб-<br>Ном процессе для поддержки изучения дисциписпользовать образовательный ресурс в учеблины "Информатика и основы программирования" (раздел "Классы") студентами первого курса.

Для программной реализации проекта использованы: среда программирования Visual Studio 2017, язык программирования C# и CYБДSQLite.

Схема разработанного образовательного ресурса представлена на рис. 1.

Функционал ресурса:

Студентам предоставляются (рис. 2):

- 1. учебные материалы в доступной форме:
- $2$ . возможность выполнять лабораторные работы;

3. возможность проходить тестирование в режиме реального времени:

4. возможность просматривать текущие баллы (отметки успеваемости).

Для программной реализации данного проекта, с учетом технического и программного оснащения, как аудиторий университета, так и парка домашних (студенческих) программно-аппаратных средств, выбрана СУБД SQLiteStudio 3.1.1.

Она бесплатная и портативная (что очень важно как показала практика), поддерживается операционными системами Windows 2000/XP/2003/Vista/7/8/10 (имеется русификатор) и обладает интуитивно понятным интерфейсом [2].

В процессе разработки электронного образовательного ресурса были выделены основные поля базы данных, на основании которых была построена схема базы данных, отражающая взаимодействие разработанного приложения и базы данных.

*82*

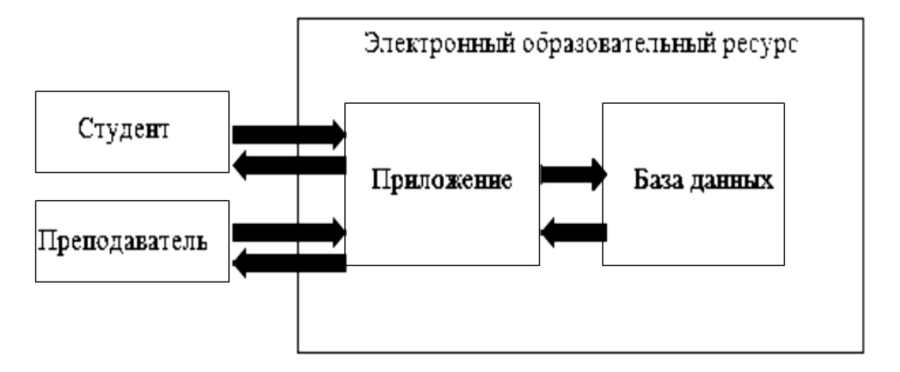

Рисунок 1. Схема образовательного ресурса.

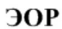

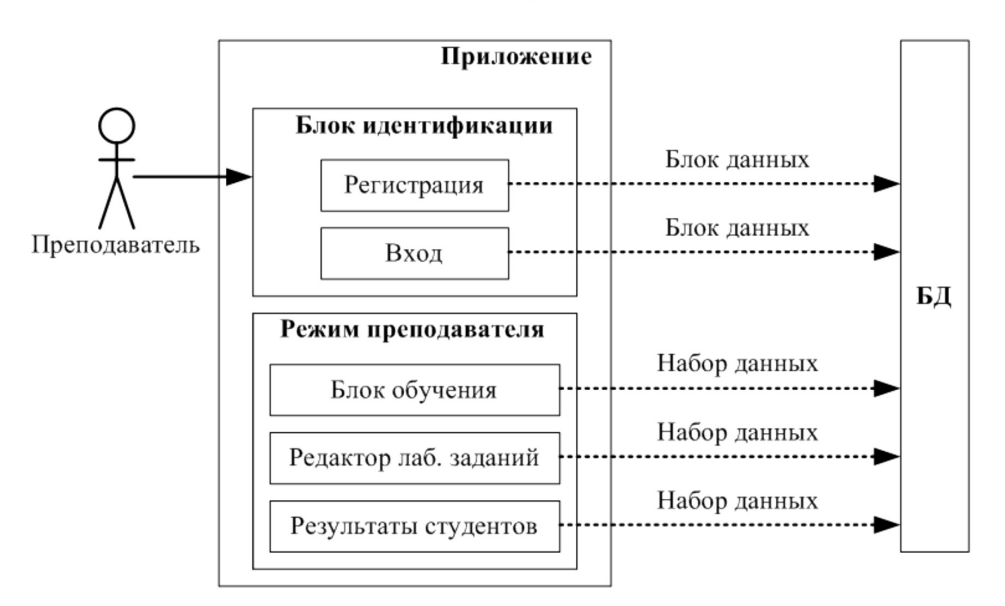

Рисунок 2. Схема информационных потоков; режим преподавателя.

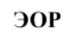

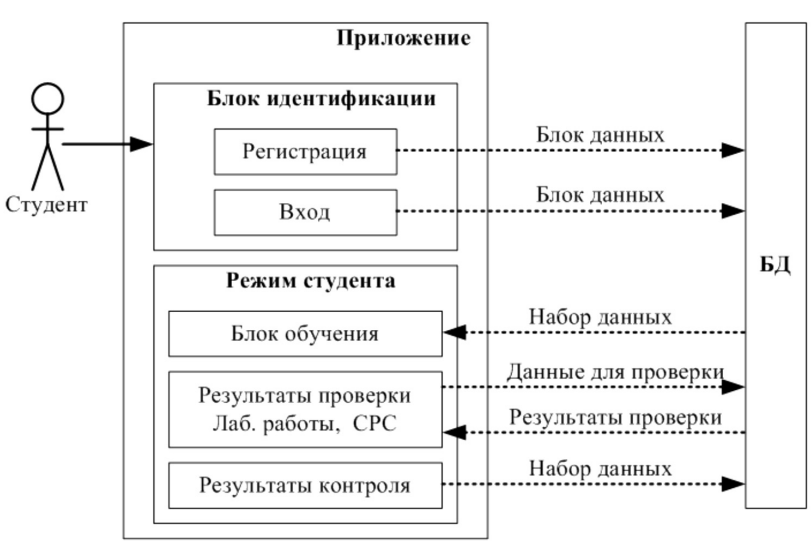

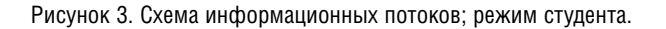

#### Работа ресурса в режиме студента.

После регистрации у пользователя-студента есть возможность "Перейти к обучению", "Сдать СРС на проверку", "Посмотреть свои результаты". После перехода к обучению (рис. 4), у студента есть возможность: просмотреть теоретический материал; выполнить лабораторную работу и сдать ее на проверку; "Собрать рабочий материал" - сохранить и взять с собой материал теории, лабораторной работы для последующего выполнения СРС (внеаудиторная самостоятельная работа студента - "домашняя работа") (рис. 5).

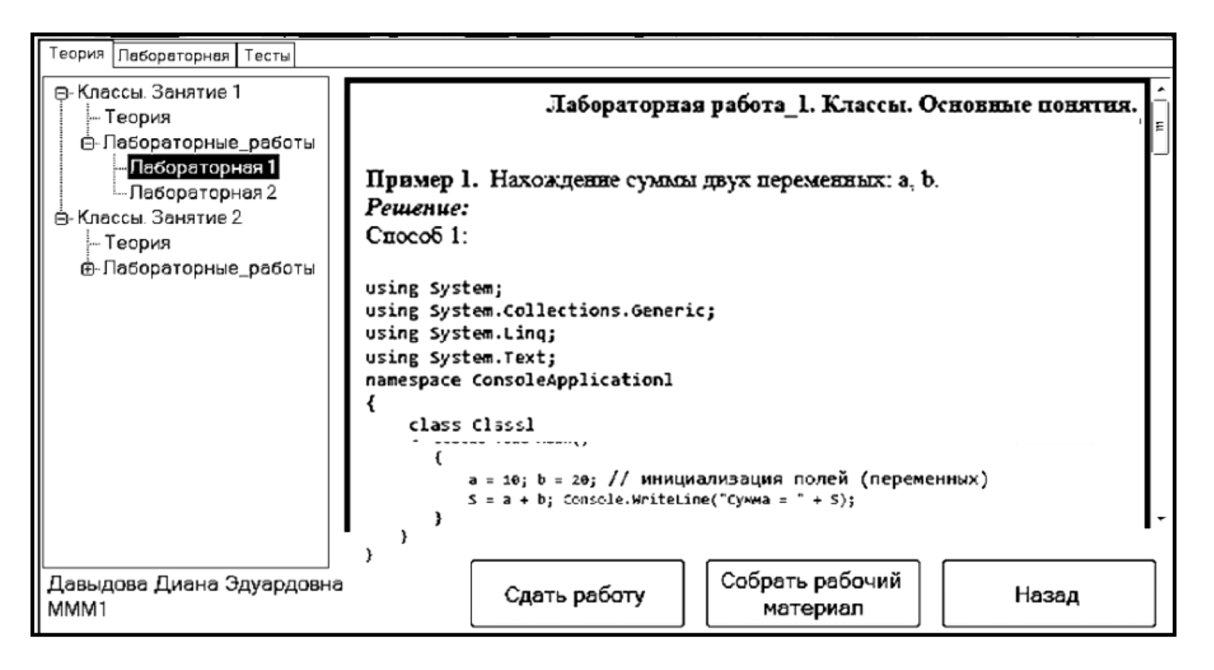

Рисунок 4. Диалоговое окно "Обучение" для пользователя-студента.

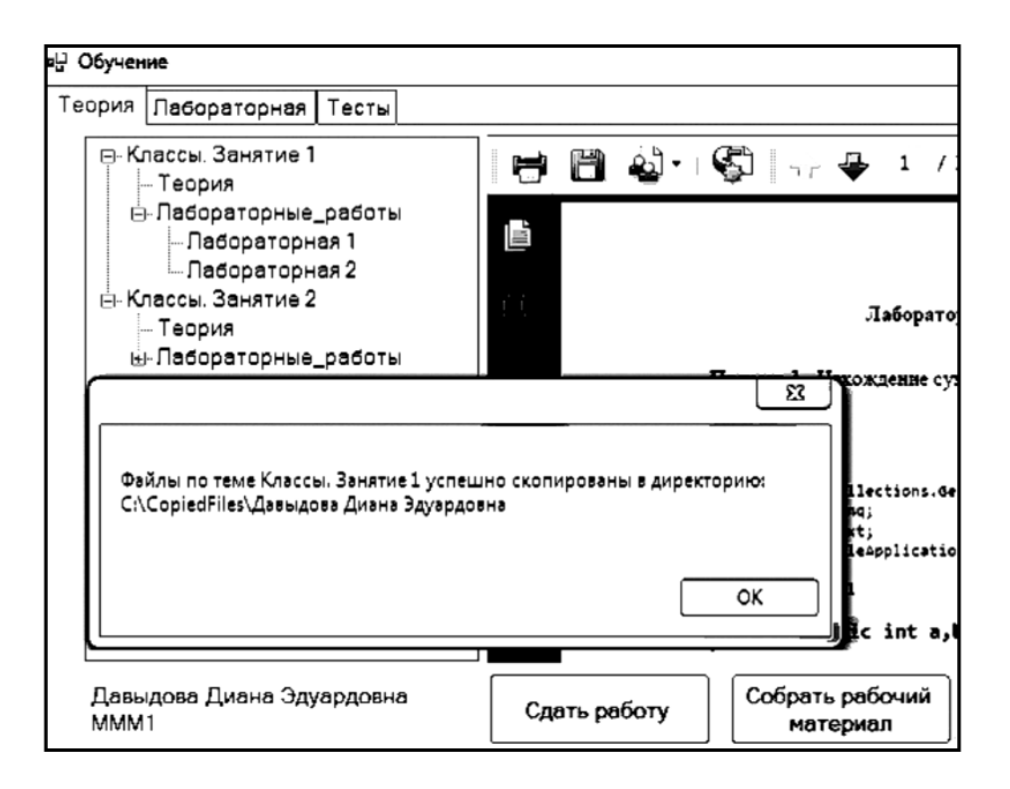

Рисунок 5. Диалоговое окно для сохранение рабочего материала.

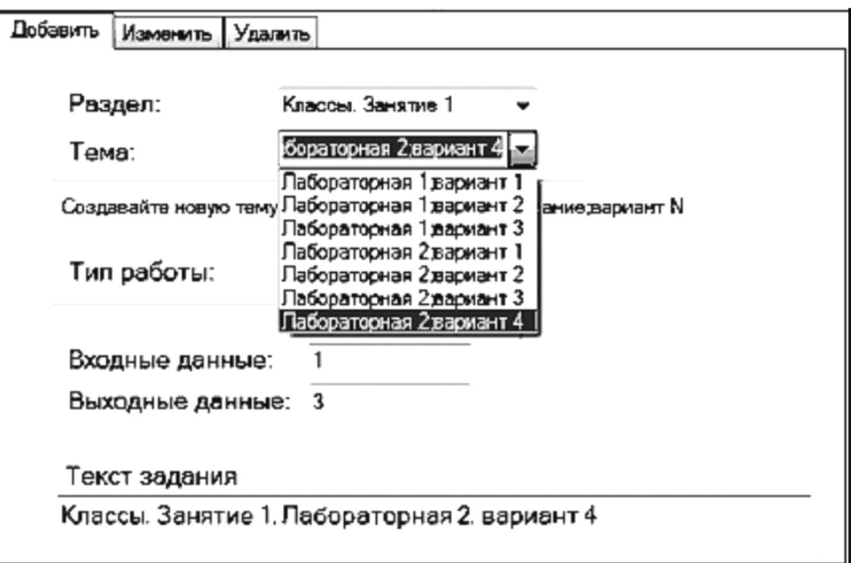

Рис. 6. Диалоговое окно редактирования заданий

Для контроля изученного материала, студенту предоставляется тестовый материал. При работе с тестом теоретические сведения, материал лабораторных работ будет не доступен. Информирование об этом студента осушествляется с помошью окна с предупреждением о недоступности соответствующих материалов ресурса.

Работа ресурса в режиме преподавателя.

Преподаватель при работе с ресурсом имеет возможность просматривать и редактировать учебн. материалы: добавлять новый теоретический материал. новые лабораторные работы (внесенные изменения отображаются в структуре учебного материала);

изменять и удалять существующие работы  $\Delta$ (рис.6);

просматривать результаты работы студентов.  $\spadesuit$ 

Результаты эксплуатации пробной версии разработанного образовательного ресурса позволяют утверждать, что использование программной реализации проекта повышает заинтересованность студентов в результатах своей работы. Это приводит к улучшению качества усвоения учебного материала студентами, сокращает временные затраты преподавателя на осуществление контроля результатов обучения студентов.

## **ЛИТЕРАТУРА**

1. Миндоров Н.И., Ромашкина Т.В., Давыдова Д.Э., Хуторской М.М. Проектирование образовательного ресурса для поддержки изучения раздела "Классы" языка программирования С#: Теория и практика современной науки: электрон. журн. 2017. №12(30). 1063 с. С. 895-899 URL: http://modernj.ru/teoriya i praktika sovremennoy nauki/ (дата обращения: 15.05.2018).

2. SQLite [Электронный ресурс] URL: https://www.sqlite.org/ (дата обращения: 25.04.2018).

© Т.В. Ромашкина, Н.И. Миндоров, Д.Э. Давыдова, М.М. Хуторской, (t obuch 11@mail.ru ), Журнал «Современная наука; актуальные проблемы теории и практики».

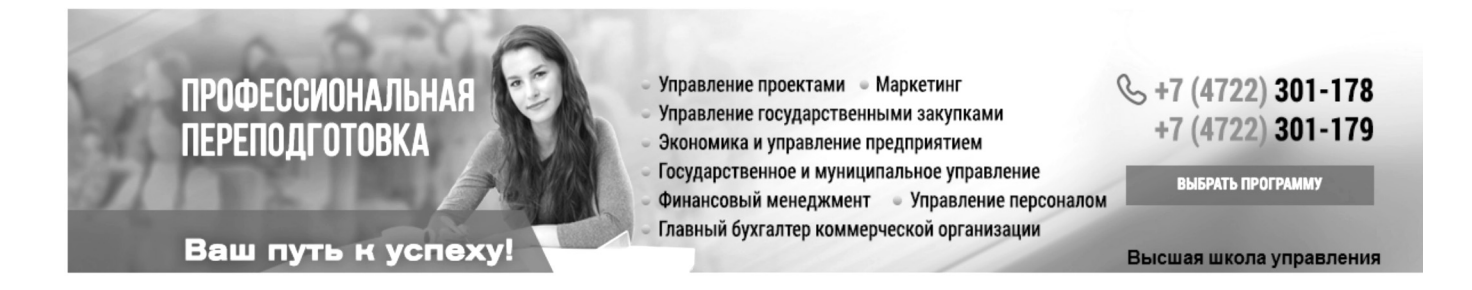